January 29<sup>th</sup> 2024

# The F# Language

A functional-first programming language for the .NET platform and the Web

Dr. Thomas C. Chust

## **Outline**

- History and Related Languages
- Notable Features
	- Cross-Platform Support
	- Immutability
	- Structured Types and Pattern Matching
	- Units of Measure
	- Adaptive and Reactive Programming
	- Asynchronous Programming
- Interesting Frameworks
	- [SciSharp](https://scisharp.github.io/SciSharp/)
	- [ML.NET](https://dotnet.microsoft.com/en-us/apps/machinelearning-ai/ml-dotnet)
	- [XPlot](https://fslab.org/XPlot/)
	- [FSharp.Data](https://fsprojects.github.io/FSharp.Data/)
	- [FSharp.Data.Adaptive](https://fsprojects.github.io/FSharp.Data.Adaptive/)
	- [Aardvark](https://aardvarkians.com/)
	- **[WebSharper](https://websharper.com/) or [Fable](https://fable.io/)**
	- [Xamarin](https://dotnet.microsoft.com/en-us/apps/xamarin)

### History and Related Languages

- Created around 2005 in an effort to expand the set of available programming languages on the .NET platform
- Syntactically a member of the ML family of languages in general and similar to OCaml in particular
- Also influenced by Erlang, Haskell, Python, Scala, C#
- Fully cross-platform since around 2010 (initially through Mono, nowadays with .NET Core)
- Current stable version 8.0, fully supported by Microsoft

### Hello World!

#### Interactive Shell

#### PS1> dotnet fsi

Microsoft (R) F# Interactive, Version 12.8.0.0 für F# 8.0 Copyright (C) Microsoft Corporation. Alle Rechte vorbehalten.

Um Hilfe zu erhalten, geben Sie "#help;;" ein.

> printfn "Hello world!";; Hello world! val it:  $unit = ()$ 

> sprintf "Hello %s!" "world";; val it: string = "Hello world!"

> #quit;;

#### Hello.fsx

let who = "world" printfn "Hello %s! How are you?" who

Interactive Shell

PS1> dotnet fsi Hello.fsx Hello world! How are you?

- F# can be used interactively (Jupyter notebook integration exists)
- F# can be used like a script interpreter
- Most code is an expression with a value
- The language is strongly typed
- Types can be inferred in many cases

### Hello World!

#### Hello.fs

#### [<EntryPoint>] let main args =  $let who =$ match Array.tryHead args with Some  $v \rightarrow v$ None -> "world"

printfn "Hello %s! How are you?" who

 $\Theta$ 

#### Hello.fsproj

#### <Project Sdk="Microsoft.NET.Sdk"> <PropertyGroup>

- <OutputType>exe</OutputType>
- <TargetFramework>net8.0</TargetFramework>
- </PropertyGroup>
- <ItemGroup> <Compile Include="Hello.fs" /> </ItemGroup> </Project>

#### Interactive Shell

PS1> dotnet run Hello world! How are you? PS1> dotnet run -- foo Hello foo! How are you? PS1> dotnet publish -r linux-x64 --self-contained MSBuild-Version 17.8.3+195e7f5a3 für .NET Wiederherzustellende Projekte werden ermittelt... "S:\Personal\FSharpTalk\Hello\Hello.fsproj" wiederhergestellt (in "6.09 sec"). Hello -> S:\Personal\FSharpTalk\Hello\bin\Release\net8.0\linux-x64\Hello.dll Hello -> S:\Personal\FSharpTalk\Hello\bin\Release\net8.0\linux-x64\publish\

- F# integrates with the .NET library ecosystem, project model and tools
- Several IDEs and editor plugins exist to support working with F# and **MSBuild**
- It's easy to compile, run, and test from the command line using the .NET Core tools
- Cross compilation is fully supported

### Structured Types and Pattern Matching

```
| XParallel
    | YParallel
    Slanted of float
let directionAngle d =
  match d with
    | XParallel -> 0.0
    | YParallel -> 90.0
   Slanted v \rightarrow v
type Measurement =
  {
    Layer : string
    Position : float * float
    Direction : Direction
  }
let measurementAngle { Direction = d } =
  directionAngle d
let myMeasurement =
  {
    Laver = "1(0)"Position = (4.0, 2.0)
    Direction = XParallel
  }
let myMeasurement' =
  { myMeasurement with
      Direction = Slanted 45.0
  }
```
type Direction =

- Union types can be used to represent simple enumerations, but cases can also have arguments
- Unions and records automatically support comparison operations, hashing, and serialization (unless explicitly suppressed)
- Records and union cases can be destructured using pattern matching wherever a variable is bound
- Match expressions can differentiate multiple union cases

## Class Types and Primary Constructors

#### HellOO.fsx

type Greeter(who:string) = let greeting =  $$"Hello %s{who}$ ! How are you?"

member \_.SayHello() = stdout.WriteLine(greeting)

Greeter("world").SayHello()

Interactive Shell

PS1> dotnet fsi HellOO.fsx Hello world! How are you?

- F# also supports class types with object-oriented semantics
- Syntactic sugar eases the declaration of a primary constructor
- By default, instance variables are private
- By default, methods, properties, and events are public

### Units of Measure

#r "nuget: XPlot.Plotly, 4.0.6" #load "AutoDiff.fs"

```
open FSharp.Data.UnitSystems.SI.UnitSymbols
open Murphy.AutoDiff
open XPlot.Plotly
```
let  $g = 9.81 < m/s^2$ 

```
let fall (t:DFloat<s>) = g/2.0 * t*t
```

```
let points =
```

```
[ 0.0 .. 10.0 ]
|> List.map (fun t \rightarrowlet t = DFloat.Var (t * 1.0 < s>)t, fall t
)
```

```
let chart =
```

```
let xs = points |> List.map (fun (t, ) -> t.Value / 1.0<s>)
let zs = points |> List.map (fun (\_, z) -> z.Value / 1.0 <m>)
let vs = points |> List.map (fun (t, z) -> z.Derive(t).Value / 1.0 <m/s>)
```

```
Chart.Plot [
```

```
Scatter(x = xs, y = zs, mode = "lines", name = "z [m]")Scatter(x = xs, y = vs, mode = "lines", name = "v [m/s]^n)
]
|> Chart.WithLayout (Layout(
 title = "Free Fall",
 xaxis = Xaxis(title = "t [s]")))
```
#### chart

|> Chart.WithWidth 640 |> Chart.WithHeight 640 Chart.Show

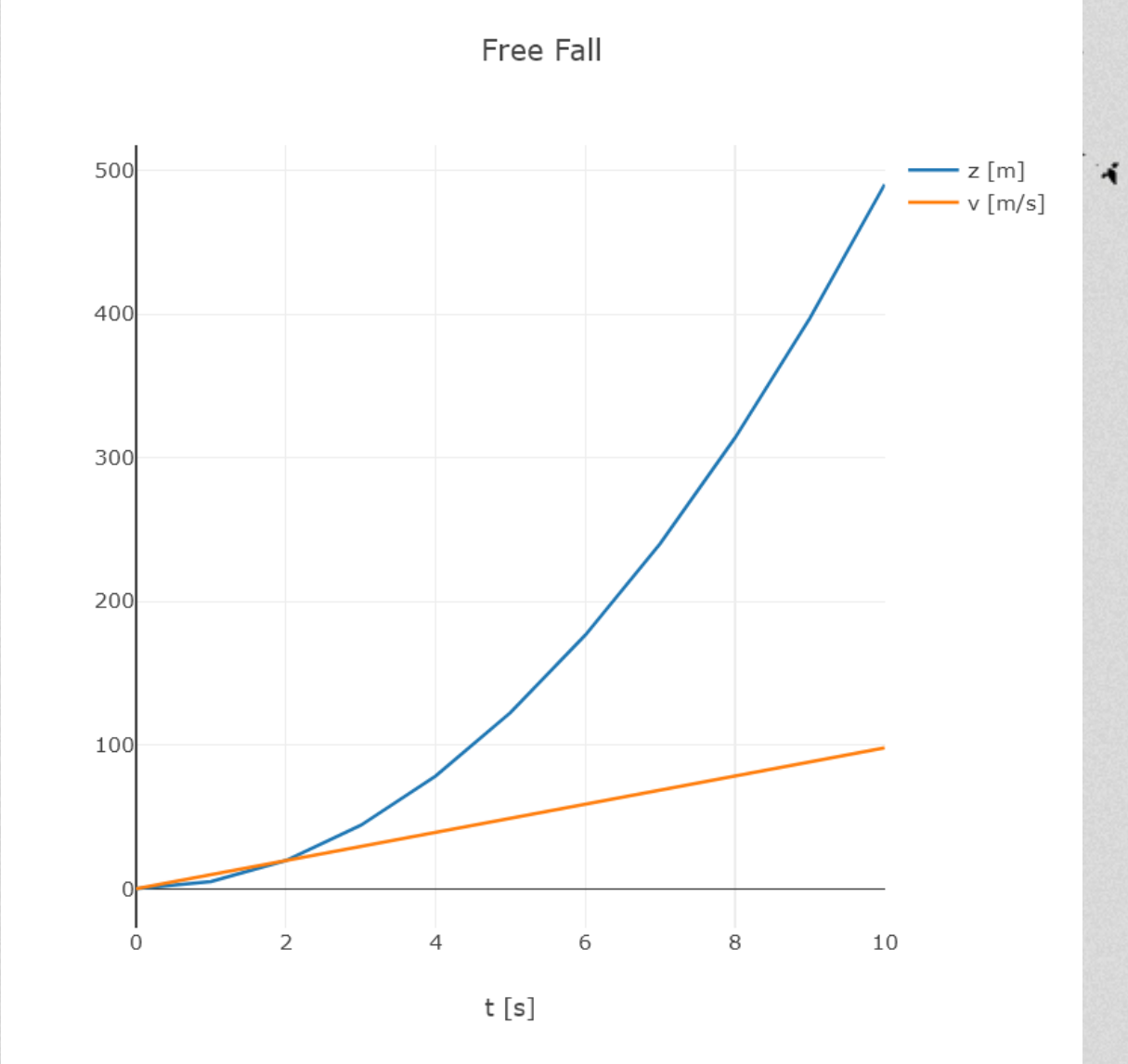

## Units of Measure

```
#r "nuget: XPlot.Plotly, 4.0.6"
#load "AutoDiff.fs"
```

```
open FSharp.Data.UnitSystems.SI.UnitSymbols
open Murphy.AutoDiff
open XPlot.Plotly
```

```
let q = 9.81 < m/s^2
```

```
let fall (t:DFloat<s>) = q/2.0 * t*t
```

```
let points =
  [ 0.0 .. 10.0 ]
  |> List.map (fun t \rightarrowlet t = DFIoat.Var (t * 1.0 < s>)t, fall t
  )
```

```
let chart =
 let xs = points |> List.map (fun (t, -) -> t.Value / 1.0 < s>)
 let zs = points |> List.map (fun (\_, z) -> z.Value / 1.0 <m>)
 let vs = points |> List.map (fun (t, z) \rightarrow z.Derive(t).Value / 1.0<m/s>)
```

```
Chart.Plot \Gamma
```

```
Scatter(x = xs, y = zs, mode = "lines", name = "z [m]")Scatter(x = xs, y = vs, mode = "lines", name = "v [m/s]^n)
]
|> Chart.WithLayout (Layout(
 title = "Free Fall",
 xaxis = X axis(title = "t [s]")))
```

```
chart
```

```
|> Chart.WithWidth 640
Chart.WithHeight 640
 hart.Show.
```
- F# supports physical units of measure (or any units you define, really)
- Type inference / checking takes the units into account and understands the semantics of arithmetic operators
- IDEs can display inferred type annotations to assist the reader of the code

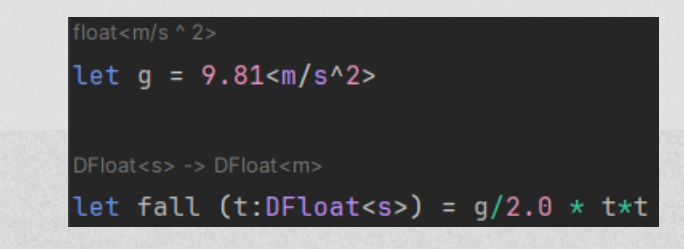

### Type Providers

#### Provider.fsx

#### #r "nuget: FSharp.Data, 6.3.0"

[<Literal>] let **dataUrl** = "https://en.wikipedia.org/wiki/Comparison\_of\_programming\_languages"

type TypedData = FSharp.Data.HtmlProvider<**dataUrl**>

let data = TypedData.Load(**dataUrl**) let  $fsharp =$ data.Tables.``General comparisonedit``.Rows  $|>$  Array.find (fun row  $\rightarrow$  row.Language = "F#")

printfn "Language: %s" fsharp.Language printfn "Functional? %s" fsharp.Functional printfn "Object-oriented? %s" fsharp.``Object-oriented``

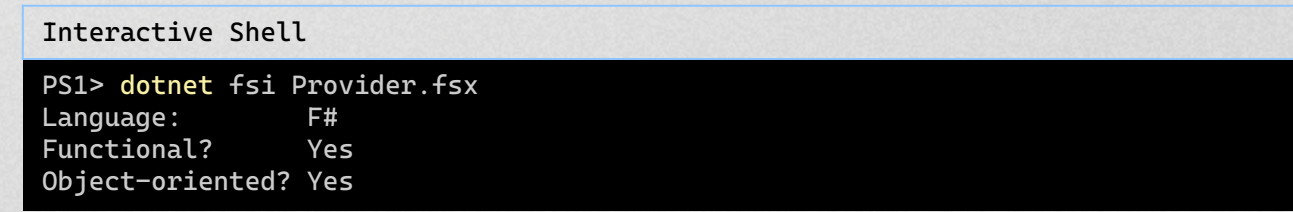

- F# supports programmatic extensions to its type system
- Standard libraries exist to extract type structures from example data, like JSON, XML, or HTML documents, or relational databases
- At runtime, data with the same structure can be loaded and queried with collection functions

## Adaptive Programming

#### React.fsx

#### #r "nuget: FSharp.Data.Adaptive, 1.2.14"

open FSharp.Data.UnitSystems.SI.UnitSymbols open FSharp.Data.Adaptive

let timeToFloor (height:float<m>) (gravity:float<m/s^2>) : float<s> = sqrt  $(2.0 * height /$  gravity)

let height =  $cval$  10.0  $\leq m$ let gravity =  $cval$  9.81 <m/s^2>

 $let dropTime = \overline{AVal.map2 timeToFloor height gravity}$ dropTime.AddCallback(printfn "dropTime = %.3f s")

transact (fun  $() \rightarrow$ height.Value <- 2000.0<m> gravity.Value <- 24.79<m/s^2> )

Interactive Shell

PS1> dotnet fsi React.fsx dropTime  $= 1.428$  s  $droDTime = 12.703 s$ 

- A standard library exists for programming with "adaptive" values
- This allows the construction of spreadsheet-style data dependency graphs
- Change transactions minimize the amount of superfluous callback events

## Reactive Programming

#### Timer.fsx

```
open System
open System.Timers
let timer = new Timer(1000(*ms*), AutoReset = true, Enabled = true)
do
  let event, oddt =
    timer.Elapsed
    | > Event.partition (fun e \rightarrowe.SignalTime.Second % 2 = 0
     )
  use subscription = event. Subscribe(fun e \rightarrowConsole.WriteLine("EvenSignalTime = {0:u}", e.SignalTime)
  )
  use = = oddt.Subscriptefun e \rightarrowConsole.WriteLine("OddSignalTime = {0:u}", e.SignalTime)
  )
  Threading.Thread.Sleep(3000(*ms*))
timer.Dispose()
```
#### Interactive Shell

```
PS1> dotnet fsi Timer.fsx
EvenSignalTime = 2024-01-27 15:22:04Z
OddSignalTime = 2024-01-27 15:22:05Z
EvenSignalTime = 2024-01-27 15:22:06Z
```
- Events are first class values in F#
- In addition to supporting callbacks, events can be manipulated similar to sequence data types
- Event callback registrations support the RAII paradigm

### Asynchronous Programming

#### Feeds.fsx

#### #r "nuget: System.ServiceModel.Syndication, 8.0.0"

```
open System
open System.ServiceModel.Syndication
```
let web = new Net.Http.HttpClient()

```
let getFeedAsync (uri:string) =
  async {
    let! ct = Async.CancellationToken
    try
      use! rs = web.GetStreamAsync(uri, ct) |> Async.AwaitTask
      use xr = Xml.XmlReader.Create(rs)
      return Ok (SyndicationFeed.Load xr)
    with
      err \rightarrowreturn Error err
```
 $[$ 

}

```
"https://foundation.fsharp.org/announcements.rss"
 "https://www.tagesschau.de/xml/rss2/"
|]
  Array.map getFeedAsync
|> Async.Parallel
|> Async.RunSynchronously
|> Array.iter (function
   0k feed \rightarrowfor it in feed.Items do
     printfn "- %s" it.Title.Text
  | Error err ->
   printfn "Error: %O" err
)
```
web.Dispose()

- F# supports automatic CPS conversion for asynchronous workflows
- Instead of creating a tangled mess of nested callbacks, you write code that looks sequential

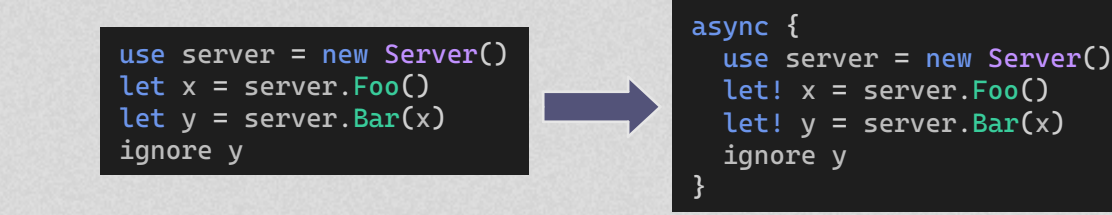

#### Interactive Shell

PS1> dotnet fsi Feeds.fsx

- 2022 Board of Trustees Election
- F# Software Foundation Statement in Support of Ukraine
- … - Bündnis Sahra Wagenknecht: "Wir sind keine Linke 2.0"
- Bahnstreik endet vorzeitig in der Nacht zu Montag

…

## Web Programming

#### Client.fs

```
module [<WebSharper.JavaScript>] Client
open WebSharper.UI
open WebSharper.UI.Client
open WebSharper.UI.Html
let People =
 ListModel.FromSeq [
    "Alice"
    "Bob"
  ]
let [<WebSharper.SPAEntryPoint>] main () =
  let newName = Var.Create ""
  div [] [
    ul \lceil \rceil \lceilPeople.View.DocSeqCached(fun (name: string) ->
        li [] [text name]
      )
    ]
    div [] [
      input [ attr.placeholder "Name"; Attr.Value newName ] []
      button [ on.click (fun _ _ -> People.Add(newName.Value)) ] [ text "Add" ]
      div [] [ text "You are about to add: "; text newName.V ]
    ]
  ]
    |> Doc.RunById "main"
```
#### Interactive Shell

…

PS1> dotnet new websharper-spa -lang 'F#' -o Web Die Vorlage "WebSharper 6 Single-Page Application" wurde erfolgreich erstellt. PS1> dotnet run --project Web …

info: Microsoft.Hosting.Lifetime[14] Now listening on: http://localhost:5000

 $\mathbf{z}$  . We have the set of  $\mathbf{z}$ 

• WebSharper compiles F# to JavaScript and HTML

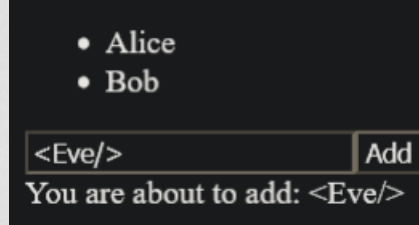

- A type provider can be used to interact with an existing HTML template
- F# code on the client and server side can share types and communicate transparently

### Other Interesting Frameworks

### • [SciSharp](https://scisharp.github.io/SciSharp/)

Numerical primitives similar to numpy / scipy and bindings to deep learning libraries

### • [ML.NET](https://dotnet.microsoft.com/en-us/apps/machinelearning-ai/ml-dotnet)

Model-based machine learning and inference

### • [Aardvark](https://aardvarkians.com/)

Advanced 3D visualization and GPU programming

### • [WebSharper](https://websharper.com/) or [Fable](https://fable.io/)

Web applications using F# on the client and server side. WebSharper integrates best with .NET tooling while Fable integrates best with Node.js tooling

### • [Xamarin](https://dotnet.microsoft.com/en-us/apps/xamarin) Mobile applications on Android and iOS

## Summary

- F# is a general purpose programming language with many useful libraries (some specific to F#, some from the larger .NET ecosystem)
- F# is a mature language with both an active OpenSource community and commercial backing
- F# combines useful features of functional and object-oriented programming languages
- The combination of strong typing, type inference, and interactive compilation makes the language well suited for rapid prototyping with fewer bugs
- (Cross-)compilation and deployment of full applications is pretty easy (thanks to .NET Core tooling)